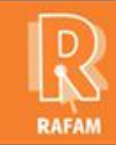

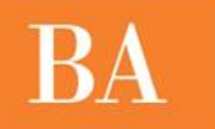

### **ESTADISTICA FECHA: 29-10-2013 VERSION: 7.0.2**

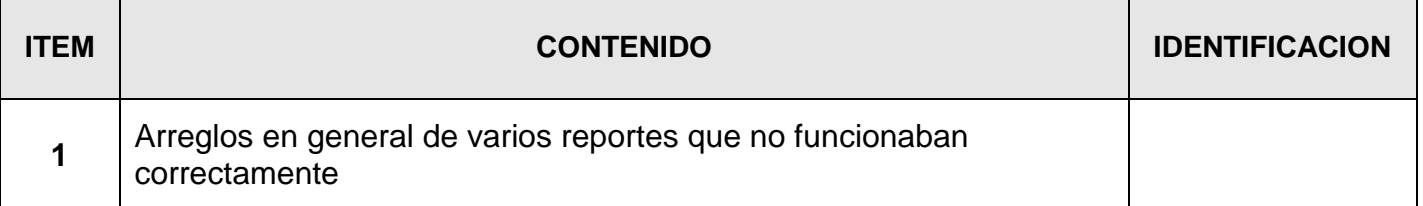

### **CONTABILIDAD FECHA: 16-01-2014 VERSION: 7.1.2**

**ITEM CONTENIDO IDENTIFICACION**

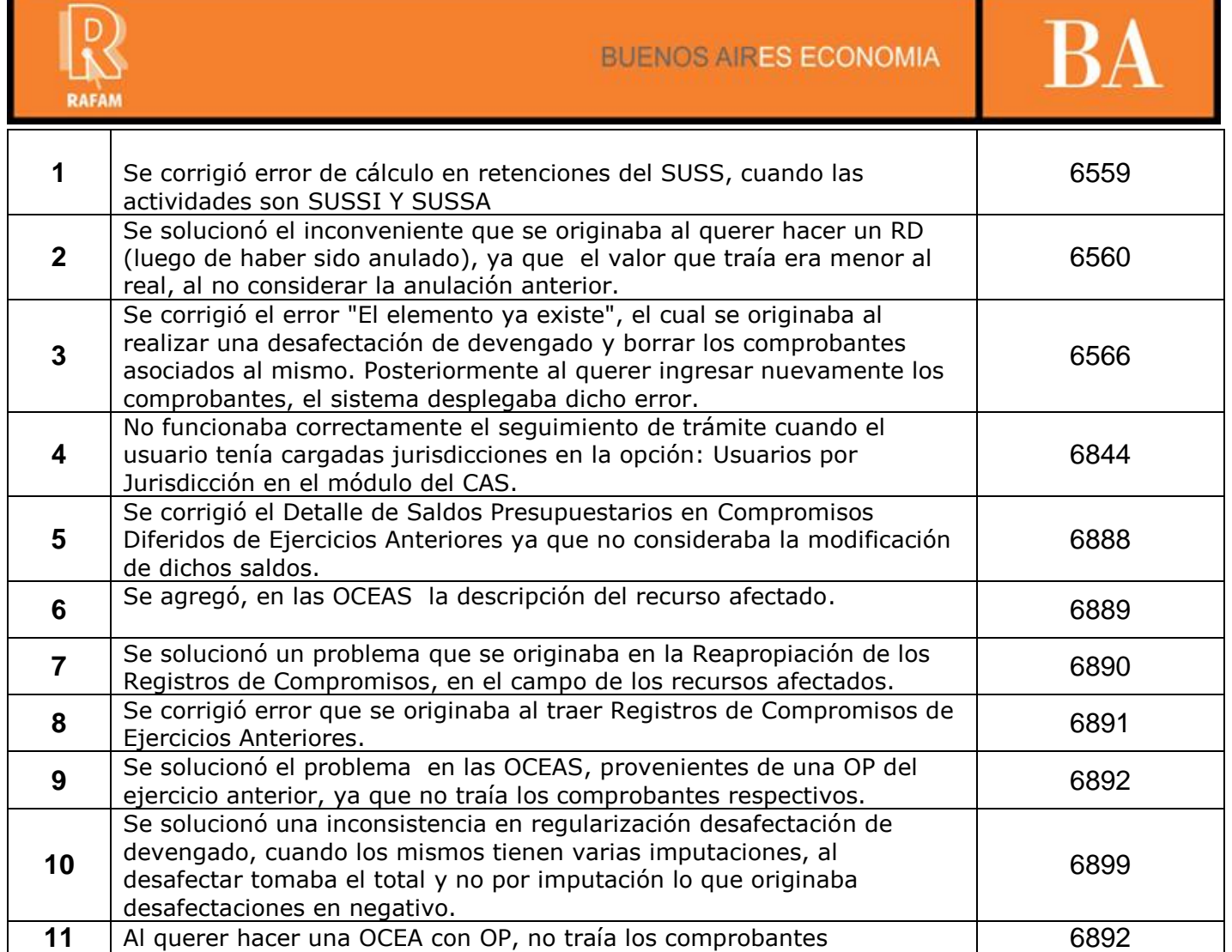

### **CONTABILIDAD FECHA: 29-08-2013 VERSION: 7.1.1**

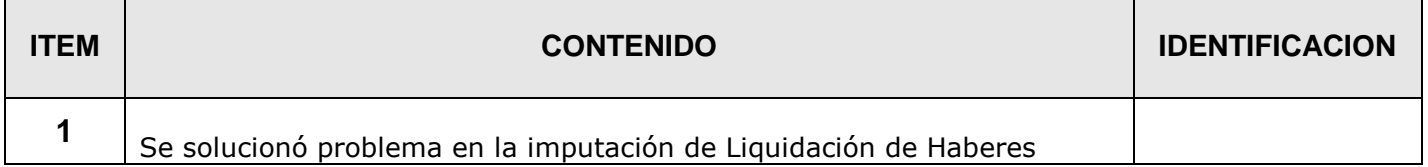

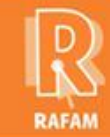

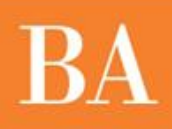

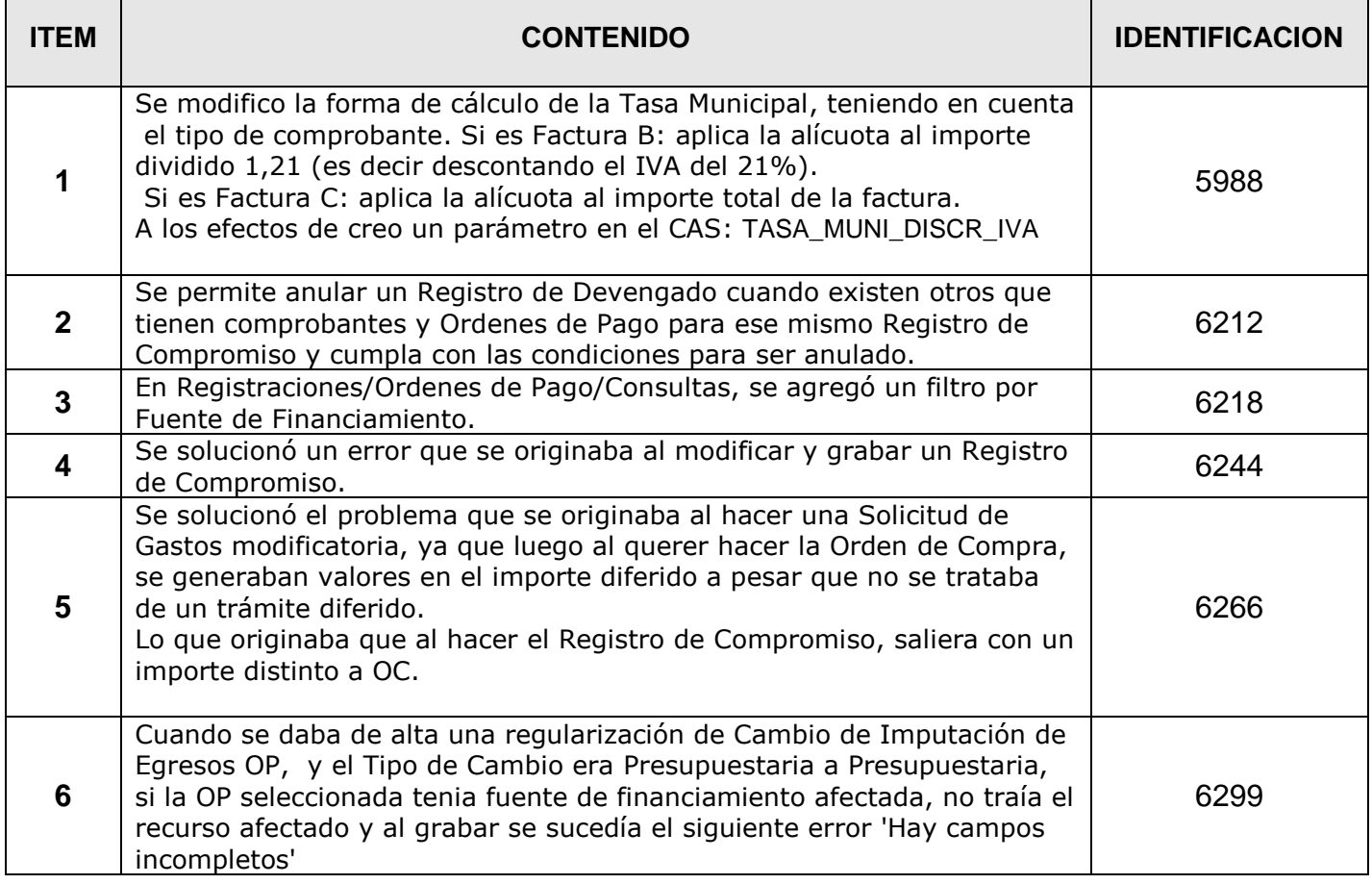

## **CONTABILIDAD FECHA: 28-02-2013 VERSION: 7.0.4**

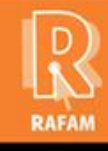

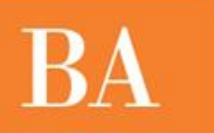

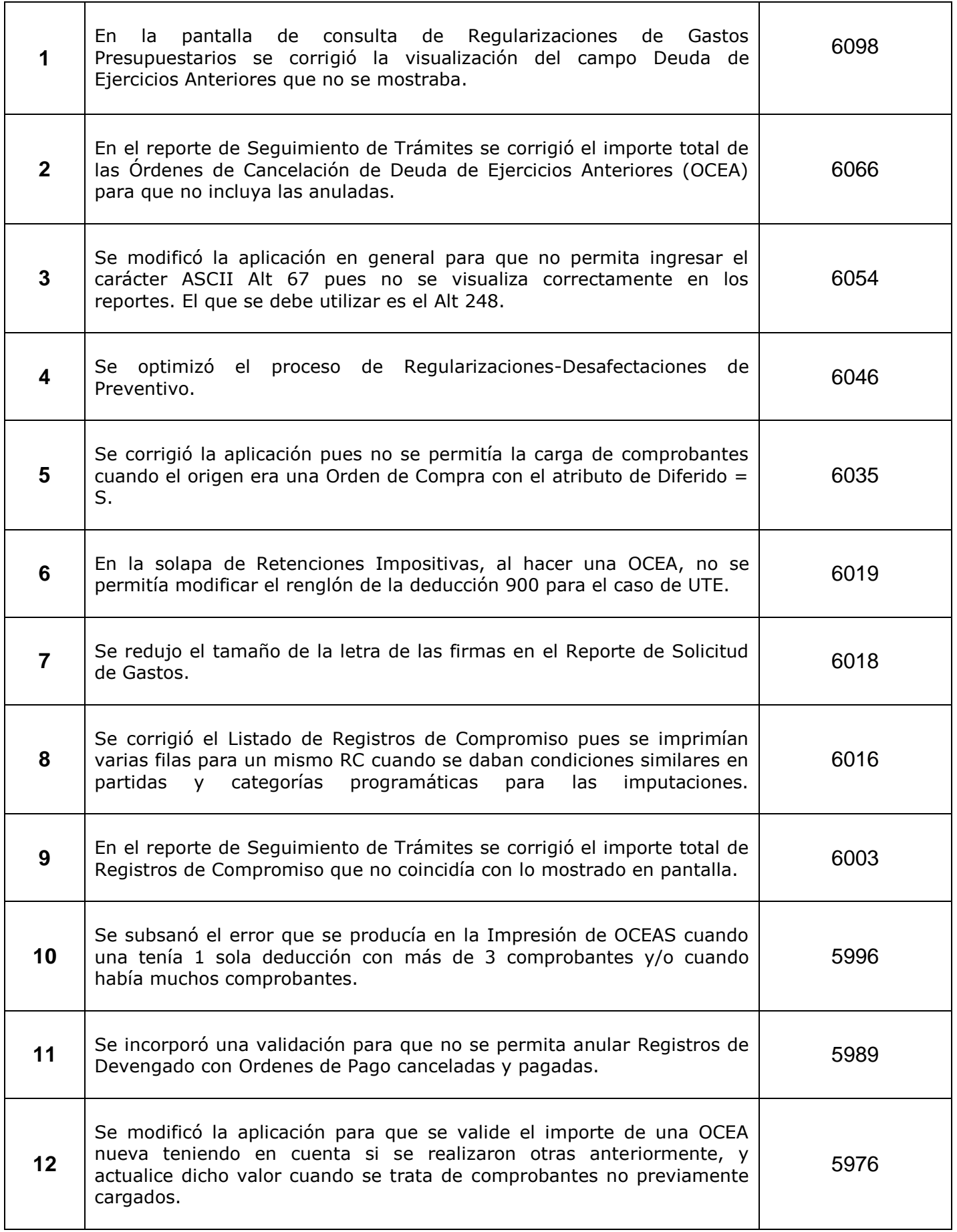

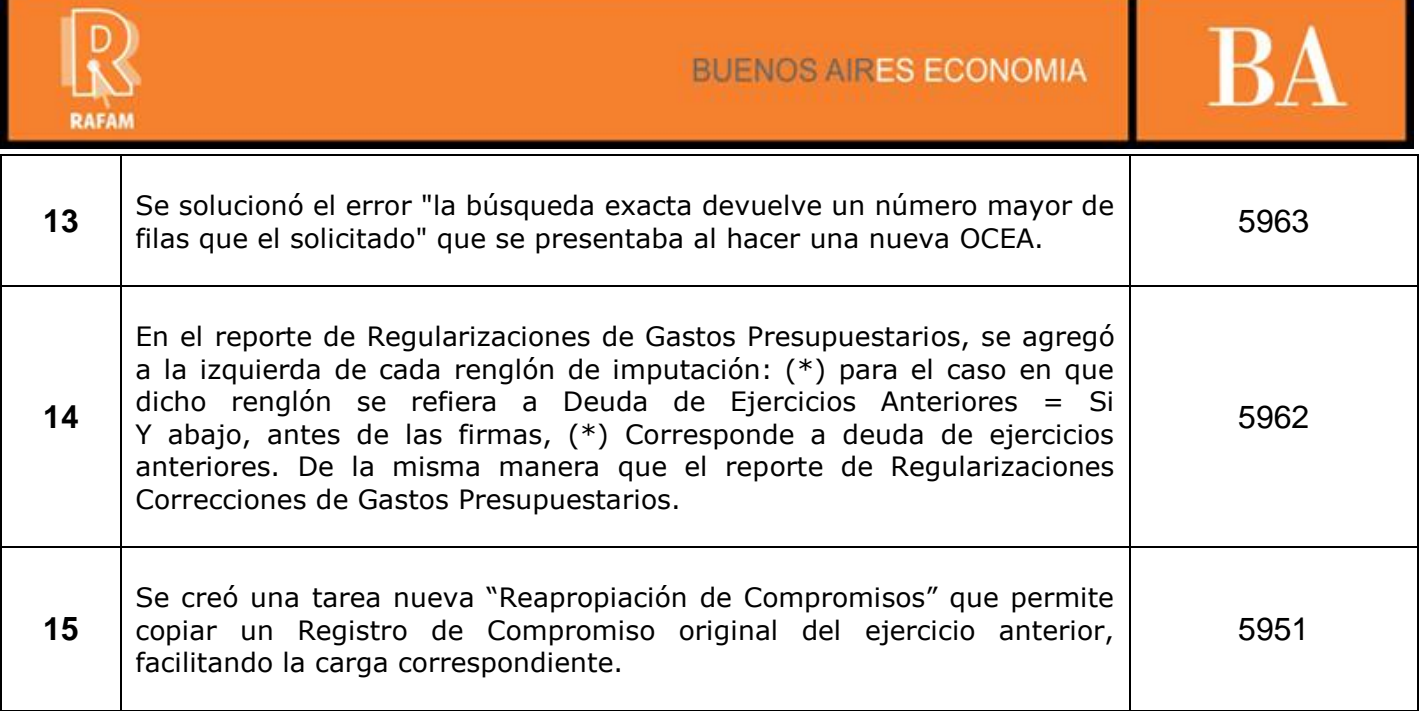

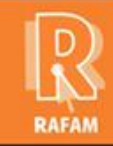

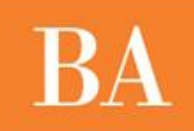

### **CONTABILIDAD FECHA: 09-01-2013 VERSION: 7.0.3**

 $\top$ 

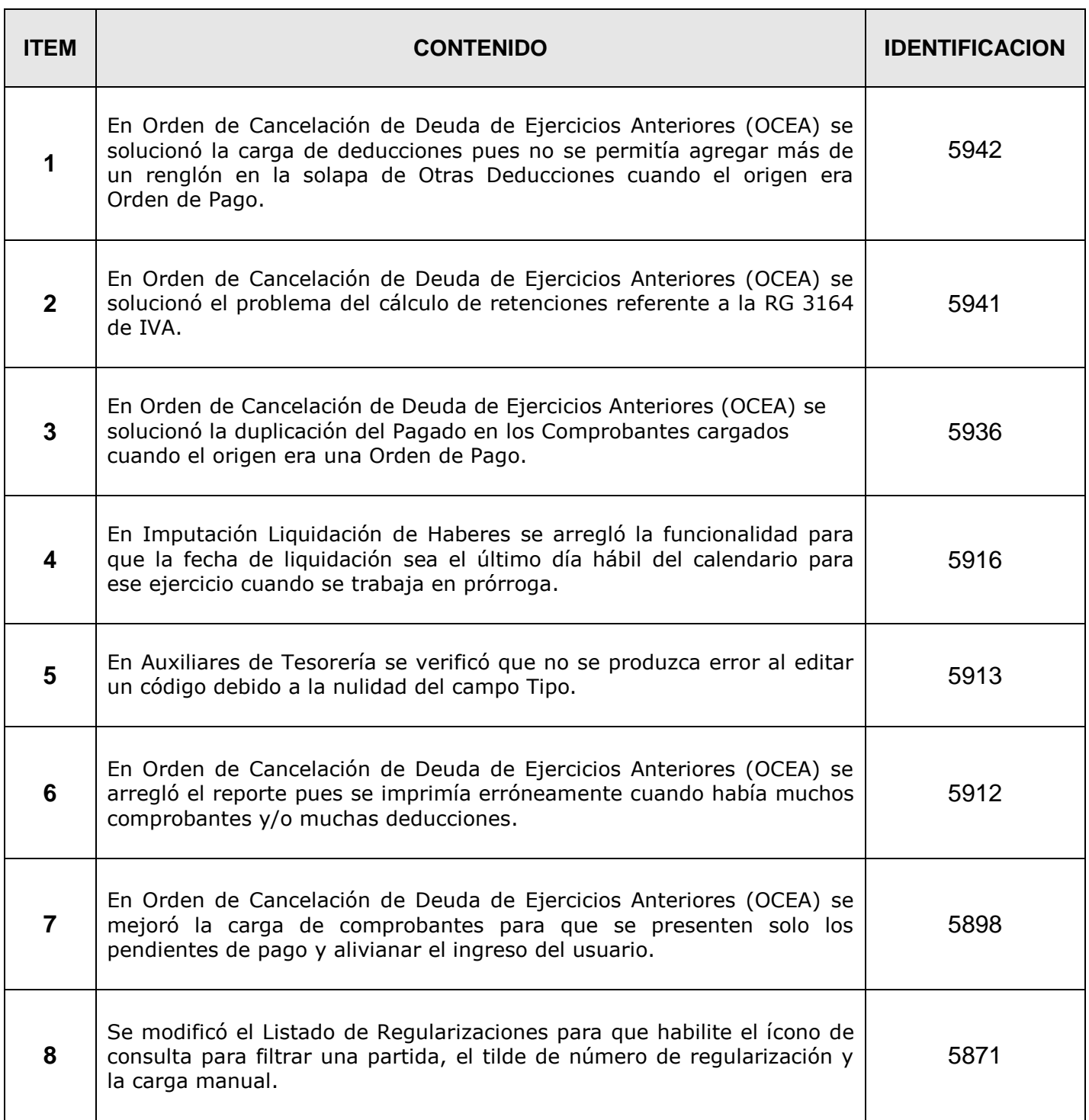

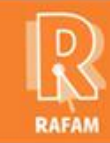

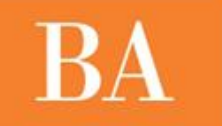

# **FECHA: 28-12-2012 VERSION: 7.0.2**

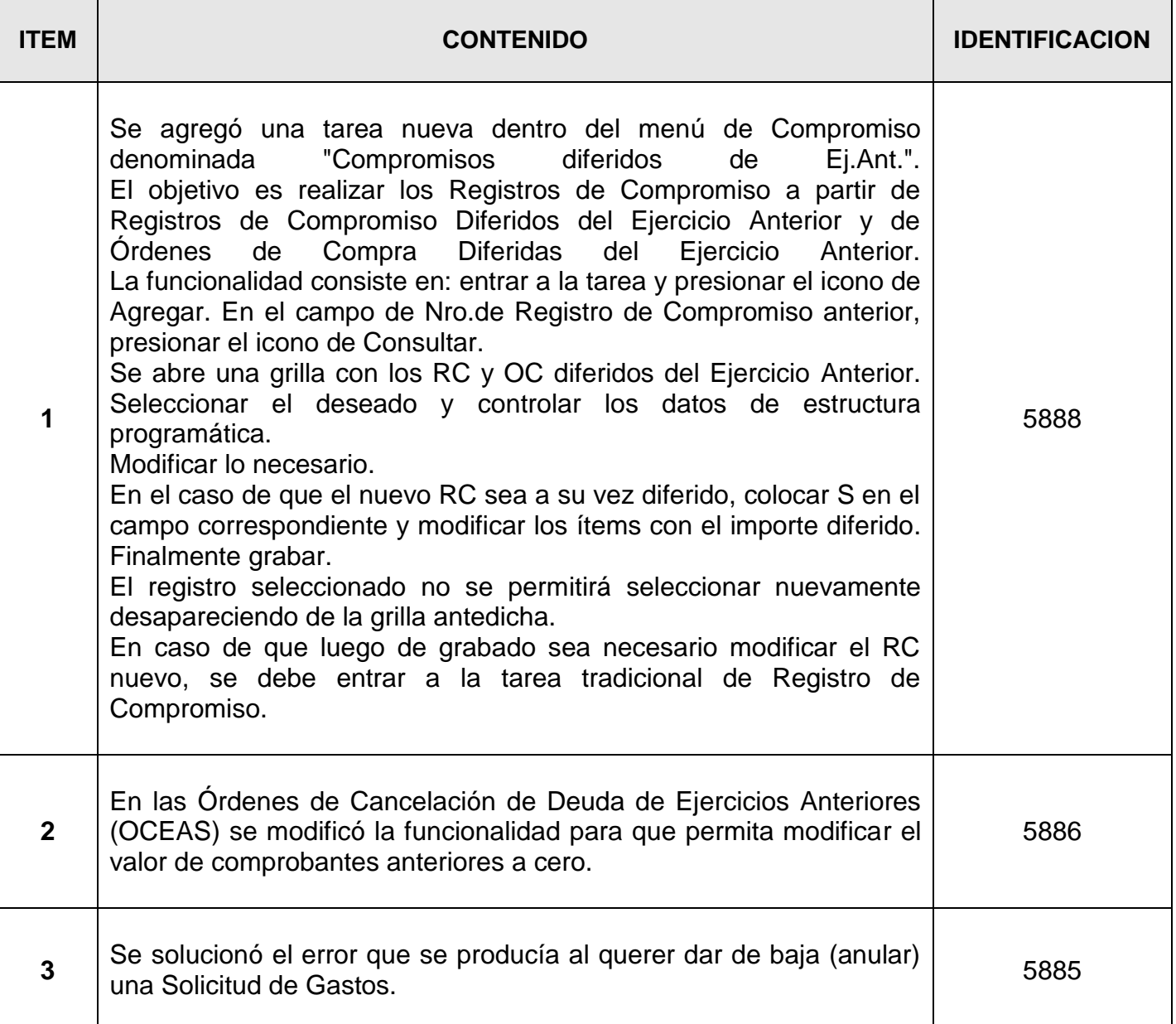

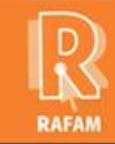

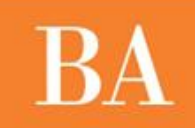

# **CONTABILIDAD**

 $\overline{\phantom{0}}$ 

### **FECHA: 07-12-2012 VERSION: 7.0.1**

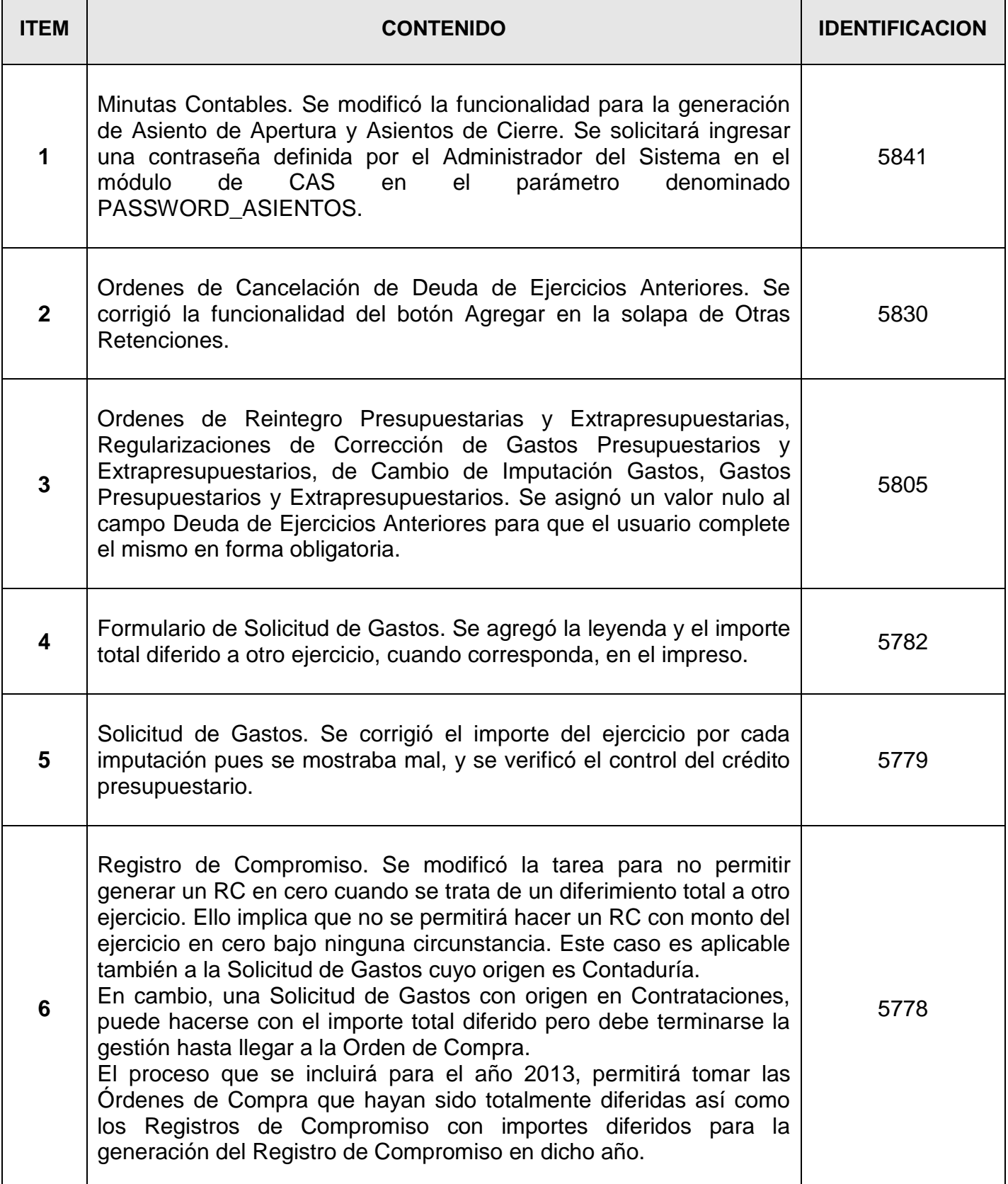

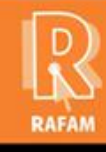

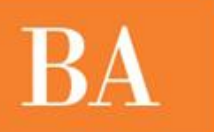

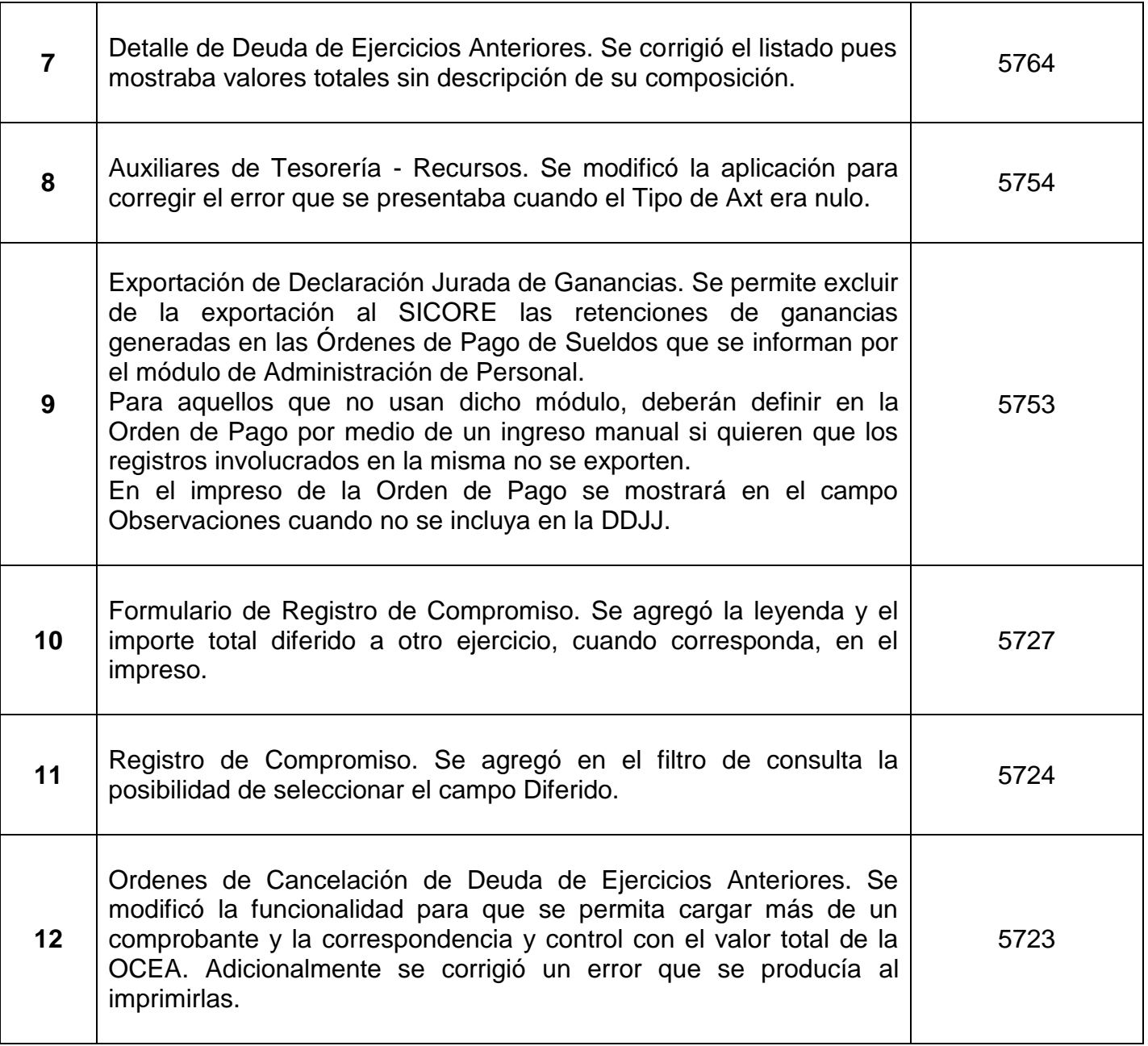